## **S 4.2 Bankbelege bearbeiten**

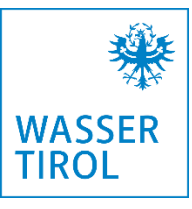

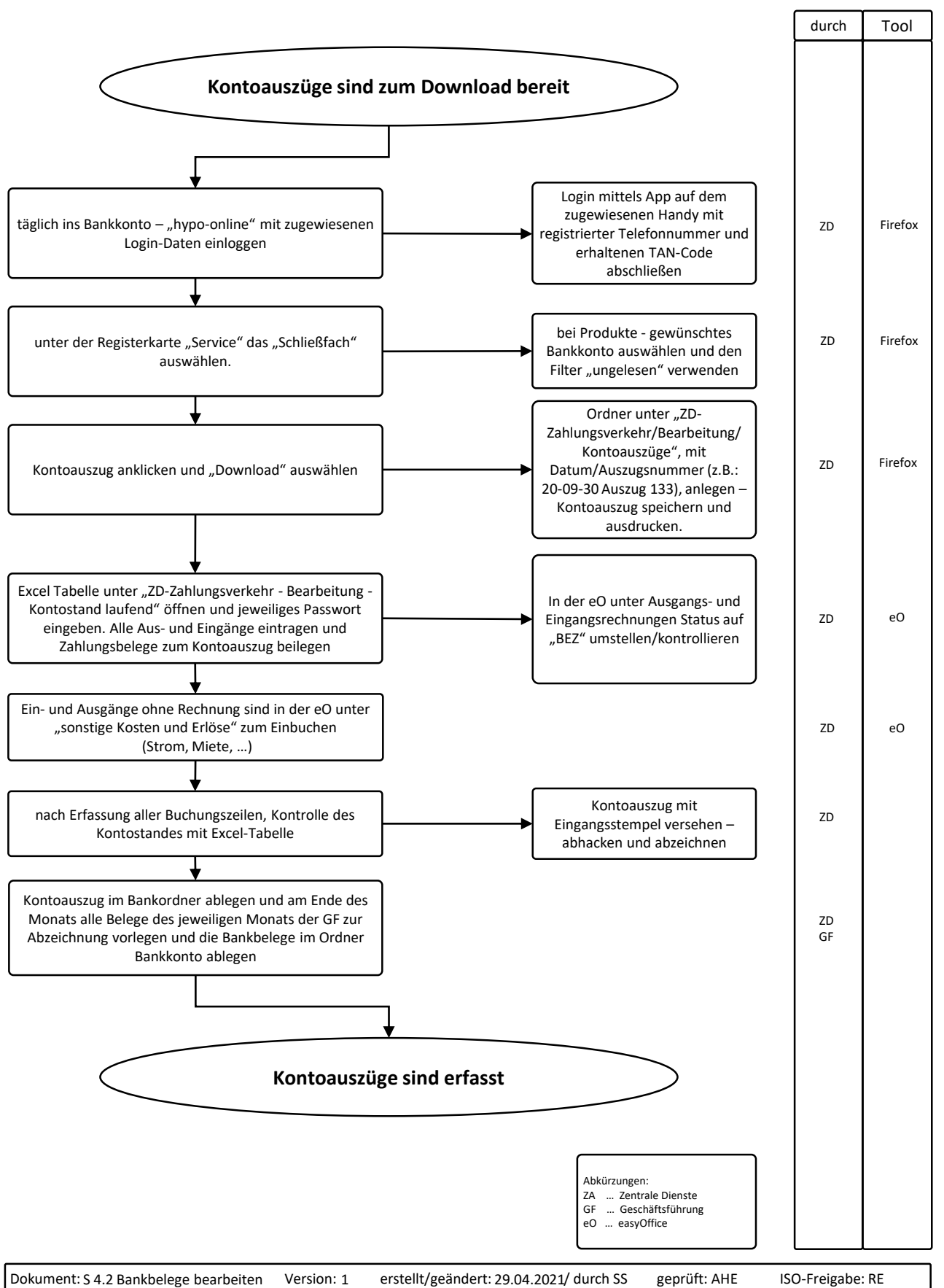